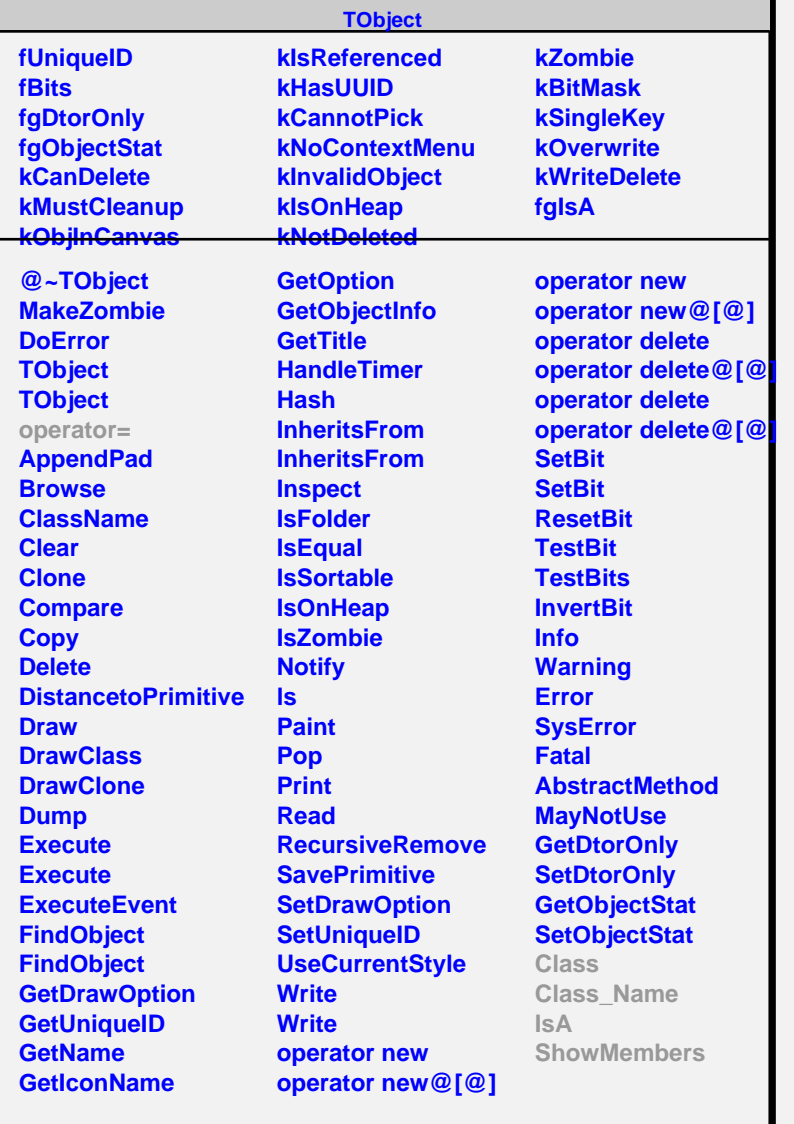

## **TMutexImp**

## **fgIsA**

L

## **@~TMutexImp**

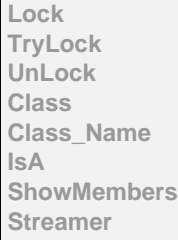

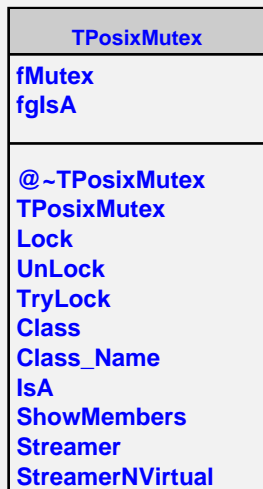